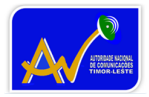

**ANC Board of Directors** 

# **ANC Determination on Spectrum Fees -Mobile Services**

Date: 29 June 2020

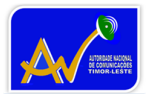

#### The Autoridade Nacional de Comunicações of Timor-Leste

#### 1. Name of Determination

This Determination is the the ANC Spectrum Fees - Mobile Services Determination 2020.

#### 2. Commencement

This Determination is made on 29 June 2020 and commences on the day after it is officially published.

#### 3. Definitions

In this Determination:

ANC means the Autoridade Nacional de Comunicações (National Communications Authority) of Timor-Leste.

Decree-Law 15/2012 means the Decree-Law No.15/2012 on the Regulation of Telecommunications Sector of 28 March 2012.

licence area means the area or aggregate of areas within which operation of a radiocommunications device is authorised by a spectrum licence.

Public Consultation means the ANC Consultation on Spectrum Pricing for Mobile Services conducted on 11 November 2019.

issue of a spectrum licence means the issuance of a spectrum licence in accordance with Decree-Law 15/2012 to a person in the frequency band for mobile services.

Frequency band for mobile services means the following frequency ranges:

- (a) 850MHz;
- (b) 900 MHz;
- (c) 1800MHz;
- (d) 2100 MHz;
- (e) 2300 MHz;
- (f) 2600 MHz;

#### 4. Population of a licence area for a spectrum licence

The population of a licence area for a spectrum licence are determined based on the official data made available by the relevant department of the Government of Timor-Leste at the time of licence issuance.

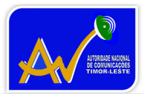

## 5. Spectrum fees for a spectrum licence for mobile services

Pursuant to Section 63 of Decree-Law No. 15/2012 on Radio-frequency Spectrum Fees and having considered the submission received in the public consultation as well as the input from the National Government through the Ministry of Finance, this Determination fixes the spectrum fees for mobile services for a spectrum license issued under Decree-Law No. 15/2012 to the amount in Column 2 of Table 1 below.

#### Table 1

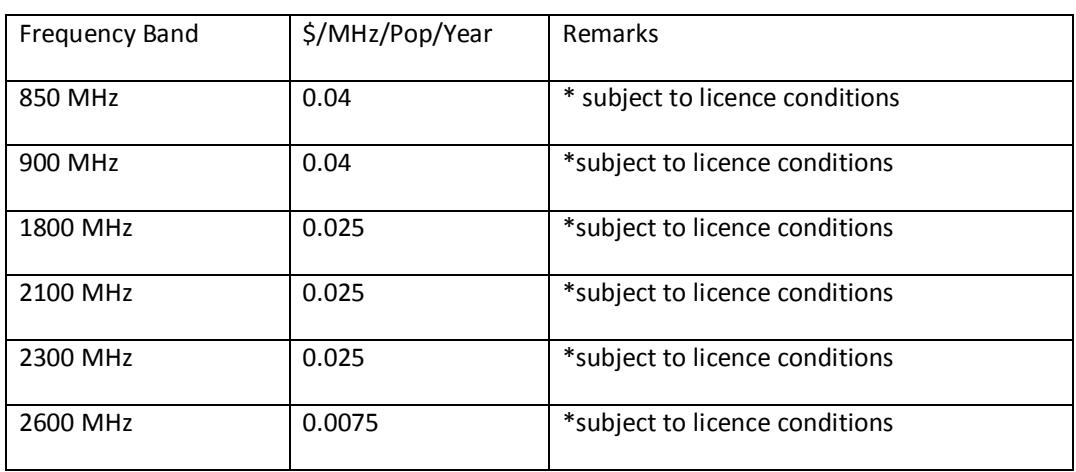

Note:

\$/MHz/Pop/Year means, the unit amount to be applied by the ANC in calculating the spectrum fees payable by a licensee in relation to a spectrum licence, where:

- (a)  $\zeta$  = United States dollars;
- (b) MHz = the bandwidth of spectrum authorised for use in the Licence Area;
- (c) Pop = the population of a licence area; and
- (d) Year = each year or part thereof of the license duration.

In calculating the actual spectrum fees for each Spectrum Licence, the ANC will multiply the figure specified in Table 1 (being the \$/MHz/Pop/Year amount) by the amount of the MHz for the relevant spectrum band, and will then multiply this amount by the population of the licence area and the number of years the license is issued for.

For example, the spectrum fees for a Spectrum Licence with 15 MHz of spectrum in the 900 MHZ spectrum band in a licence area that covers the whole country (nationwide), with total population of 1,300,000 at the time of making a determination is calculated as:  $$0.04 \times 15 \times 1,300,000 = $780,000\text{/year}.$ 

### 6. Expiry

The ANC will review and update the Determination on Spectrum Pricing on a regular basis. This Determination will have effect until such time when it has been repealed or superseded by another instrument.